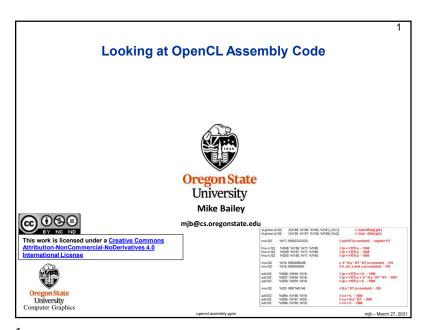

1

3

```
typedef float4 point;
typedef float4 vector;
typedef float4 color;
typedef float4 sphere;
constant float4 G = (float4) ( 0., -9.8, 0., 0. );
constant float DT = 0.1;
constant sphere Sphere1 = (sphere)( -100., -800., 0., 600. );

Oregin State
University
Computer Graphics
```

```
2
                 How to Extract the OpenCL Assembly Language
 status = clGetProgramInfo( Program, CL PROGRAM BINARY SIZES, sizeof(size t), &size, NULL);
 PrintCLError( status, "clGetProgramInfo (1):");
 unsigned char * binary = new unsigned char [ size ];
 status = clGetProgramInfo( Program, CL_PROGRAM_BINARIES, size, &binary, NULL );
 PrintCLError( status, "clGetProgramInfo (2):");
 FILE * fpbin = fopen( CL_BINARY_NAME, "wb" );
 if( fpbin == NULL )
      fprintf( stderr, "Cannot create '%s'\n", CL_BINARY_NAME );
 else
      fwrite( binary, 1, size, fpbin );
      fclose(fpbin);
 delete [ ] binary;
                    This binary can then be used in a call to clCreateProgramWithBinary()
 Oregon State
University
Computer Graphics
```

2

1

```
5
                                       particles.cl. III
                vector
                Bounce(vector in, vector n)
                          n.w = 0.;
                          n = normalize( n );
                          vector out = in - (2. * n * dot(in.xyz, n.xyz);
                                                                             = "reflect" function
                          out.w = 0.:
                          return out;
                vector
                BounceSphere(point p, vector v, sphere s)
                          vector n:
                          n.xyz = fast_normalize( p.xyz - s.xyz );
                          n.w = 0.:
                          return Bounce(in, n);
 Oregon State
Computer Graphics
```

5

```
Fused Multiply-Add
 Many scientific and engineering computations take the form: Something like:
 D = A + (B*C);
                                                                   Sum = Sum + (B*C);
                                                                 would also be suitable to be
                                                                 implemented as an FMA.
 A "normal" multiply-add compilation would handle this as:
 tmp = B*C:
 D = A + tmp;
 A "fused" multiply-add does it all at once, that is, when the low-order bits of B*C
 are ready, they are immediately added into the low-order bits of A at the same
 time that the higher-order bits of B*C are being multiplied.
         Consider a Base 10 example: 789 + (123*456)
            123
          x 456
            738
           615
          492
          + 789 Can start adding the 9 the moment the 8 is produced!
         56.877
 University
               Note: In the lower bits of the result, "Normal" A+(B*C) \neq "FMA" A+(B*C)
Computer Graphics
```

```
6
                     NVIDIA OpenCL Assembly Language Sample
          FMA = "Fused Multiply-Add"
                                                                       // load dPobj[ gid ]
 ld.global 4.f32
                     {%f188, %f189, %f190, %f191}, [%r1];
 ld.globa.v4.f32
                     {%f156, %f157, %f158, %f159}, [%r2];
                                                                      // load dVel[ gid ]
              %f17. 0f3DCCCCCD:
                                                           // put DT (a constant) → register f17
 mov f3/2
 fma.rn.f32
               %f248, %f156, %f17, %f188;
                                                           // (p + v*DT).x \rightarrow f248
               %f249, %f157, %f17, %f189;
                                                           // (p + v*DT).y → f249
 fma.rn.f32
               %f250, %f158, %f17, %f190;
                                                           // (p + v*DT).z \rightarrow f250
 fma.rn.f32
 mov.f32
               %f18. 0fBD48B43B:
                                                           // .5 * G.y * DT * DT (a constant) \rightarrow f18
 mov.f32
              %f19. 0f00000000:
                                                           // 0., for .x and .z (a constant) \rightarrow f19
                                                           // (p + v*DT).x + 0. \rightarrow f256
 add.f32
              %f256, %f248, %f19;
                                                           // (p + v*DT).y + .5 * G.y * DT * DT \rightarrow f257
 add.f32
              %f257, %f249, %f18;
 add.f32
              %f258, %f250, %f19;
                                                           // (p + v*DT).z + 0. \rightarrow f258
 mov.f32
              %f20, 0fBF7AE148;
                                                           // G.y * DT (a constant) \rightarrow f20
 add.f32
                                                           // v.x + 0. → f264
              %f264 %f156 %f19
 add.f32
              %f265, %f157, %f20;
                                                           // v.y + G.y * DT \rightarrow f265
 add.f32
              %f266, %f158, %f19;
                                                           // v.z + 0. → f266
 Oregon State
   University
Computer Graphics
```

6

## Things Learned from Examining OpenCL Assembly Language

- The points, vectors, and colors were typedef'ed as float4's, but the compiler realized that they were being used only as float3's and so didn't bother with the 4th element.
- The floatn's were not SIMD'ed. (We actually knew this already, since NVIDIA doesn't support SIMD operations in their GPUs.) There is still an advantage in coding this way, even if just for readability.
- The function calls were all in-lined. (This makes sense the OpenCL spec says "no recursion", which implies "no stack", which would make function calls difficult.)
- Me defining G, DT, and Sphere1 as **constant** memory types was a mistake. It got the correct results, but the compiler didn't take advantage of them being constants. Changing them to type **const** threw compiler errors because of their global scope. Changing them to **const** and moving them into the body of the kernel function Particle *did* result in good compiler optimizations.
- The  $\mathbf{sqrt}(x^2+y^2+z^2)$  assembly code is amazingly convoluted. I suspect it is an issue of maintaining highest precision. Use  $\mathbf{fast\_sqrt}($ ),  $\mathbf{fast\_normalize}($ ), and  $\mathbf{fast\_length}($ ) when you can. Usually computer graphics doesn't need the full precision of  $\mathbf{sqrt}($ ).
- The compiler did not do a good job with expressions-in-common. I had really hoped it would figure out that detecting if a point was in a sphere and determining the unitized surface normal at that point were the same operation, but it didn't.
- There is a 4-argument Fused-Multiply-Add instruction in hardware to perform D = A + (B\*C) in one instruction in hardware. The compiler took great advantage of it.

7

8